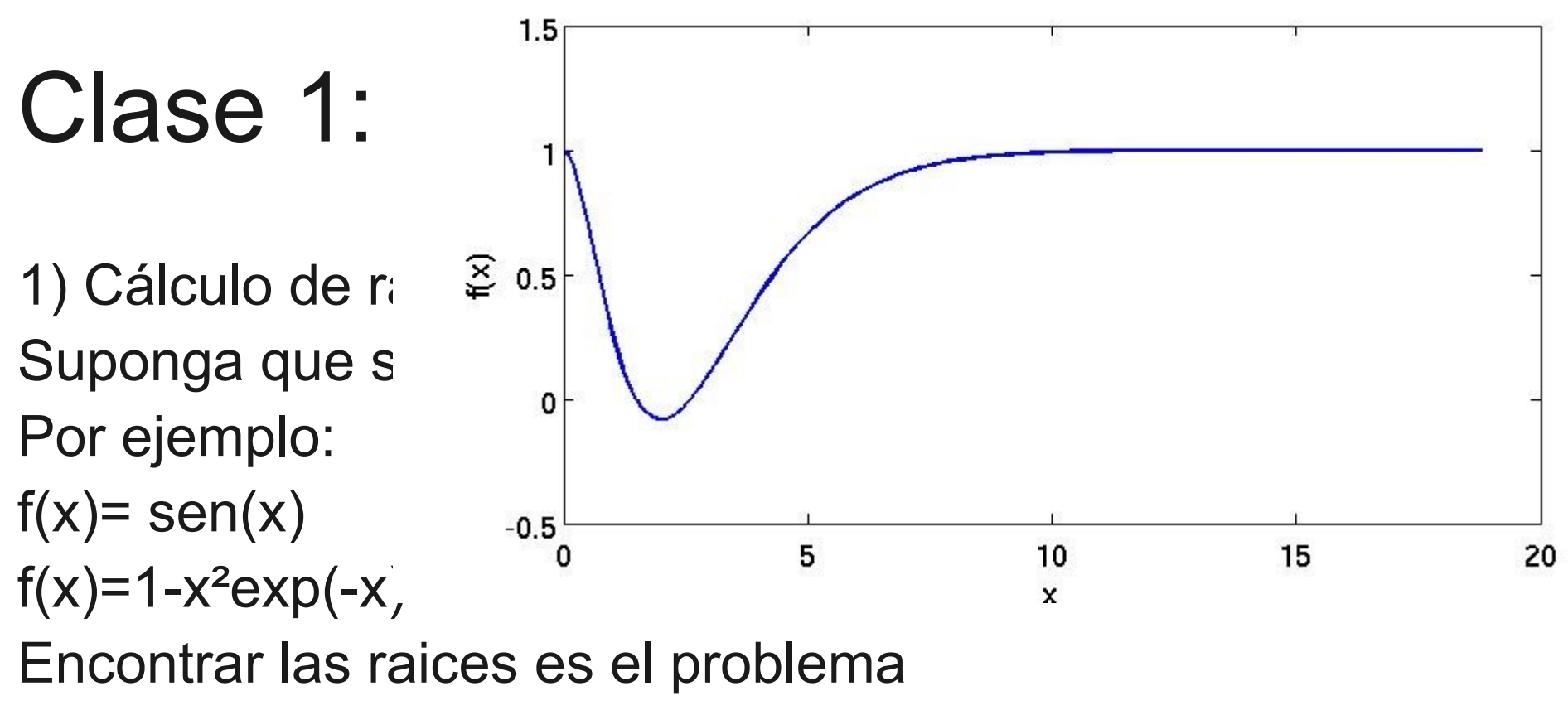

 $f(x)=0$ 

O sea, encontrar los puntos donde la función corta al eje x.

- En algunos casos el problema puede ser resuelto en forma analítica. Ej:
- $f(x)=ax^2+bx+c=0$
- $f(x)=\text{sen}(x)=0,$  etc...
- En la mayoria de los casos reales, sin embargo no hay solución analítica.
- Luego, queremos una *solución numérica*
- Método de Newton.
- Consiste en una iteración en la cual se busca la raiz partiendo desde un punto arbitrario cercano a la raiz usando las tangentes a la curva.
- Es necesario conocer la derivada de la función para calcular la tangente.

http://math.fullerton.edu/mathews/a2001/Animations/Roo tFinding/NewtonMethod/Newtoncc.html

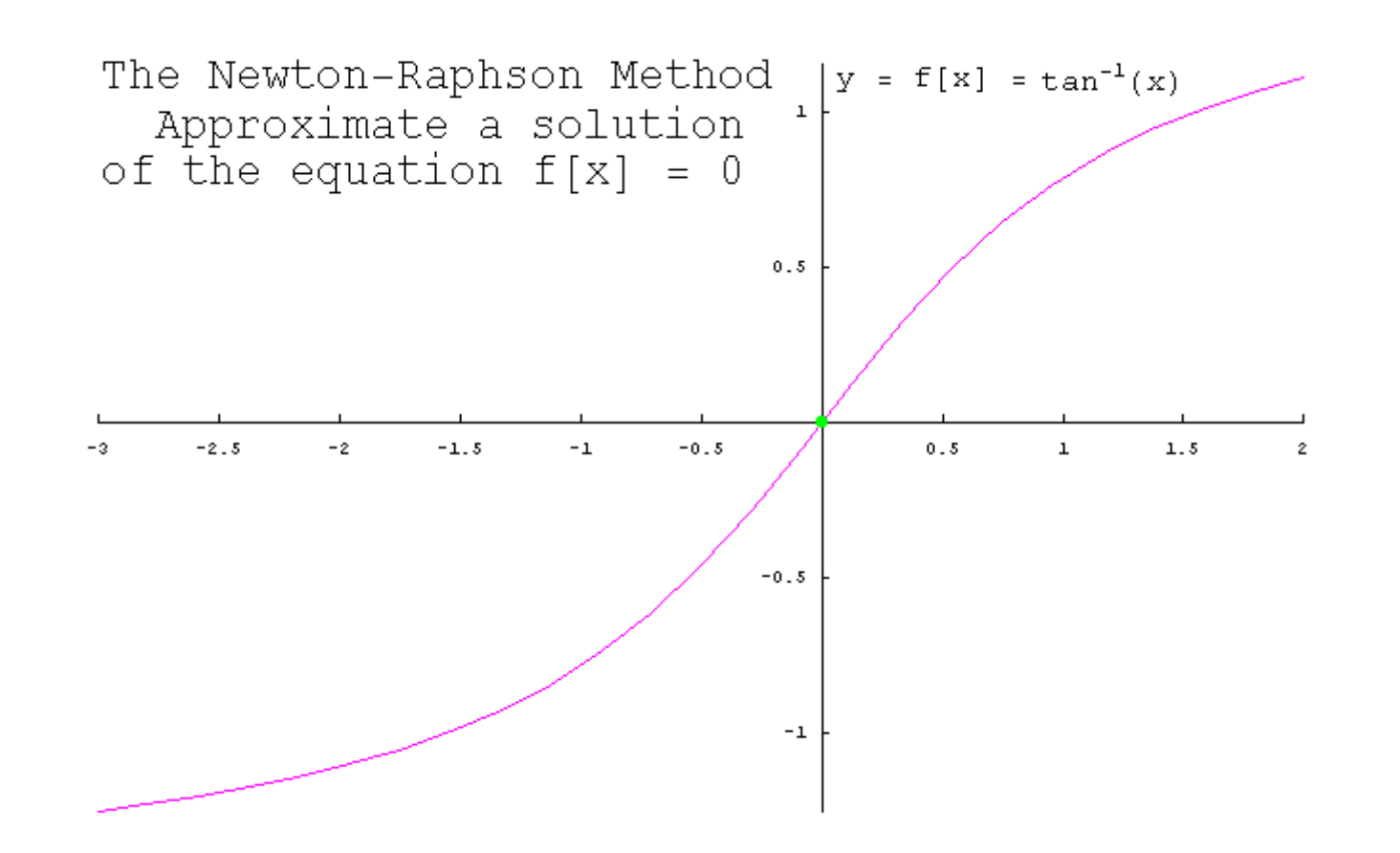

Animación que muestra cómo funciona el método de Newton

• El algoritmo es el siguente. Primero damos una raiz tentativa  $x_{0}$ . La interseccion de la tangente a f(x) en x=x<sub>0</sub> estará dada por:

$$
\bullet \ \mathbf{x}_{1} = \mathbf{x}_{0} - \mathbf{f}(\mathbf{x}_{0})/\mathbf{f}^{\mathsf{T}}(\mathbf{x}_{0})
$$

 $\bullet$  En donde f ' $(x_0)$  es la derivada de la función en  $\mathsf{x}_{\scriptscriptstyle{0}}$ . Luego, encontrado  $\mathsf{x}_{\scriptscriptstyle{1}}$ , se vuelve a repetir el proceso. Al cabo de n+1 veces tendremos:

$$
\bullet \ \mathsf{X}_{n+1} = \mathsf{X}_n - \mathsf{f}(\mathsf{X}_n) / \mathsf{f} \ \mathsf{Y}(\mathsf{X}_n)
$$

- Para que el algoritmo funcione deben cumplirse ciertas condiciones, por ejemplo que la derivada en todos los puntos evaluados sea distinta de cero.
- A veces tambien la solución nunca converge, por elegir un punto inicial no adecuado.

http://math.fullerton.edu/mathews/a2001/Animations/RootFinding/Ne wtonMethod/Newtonff.html

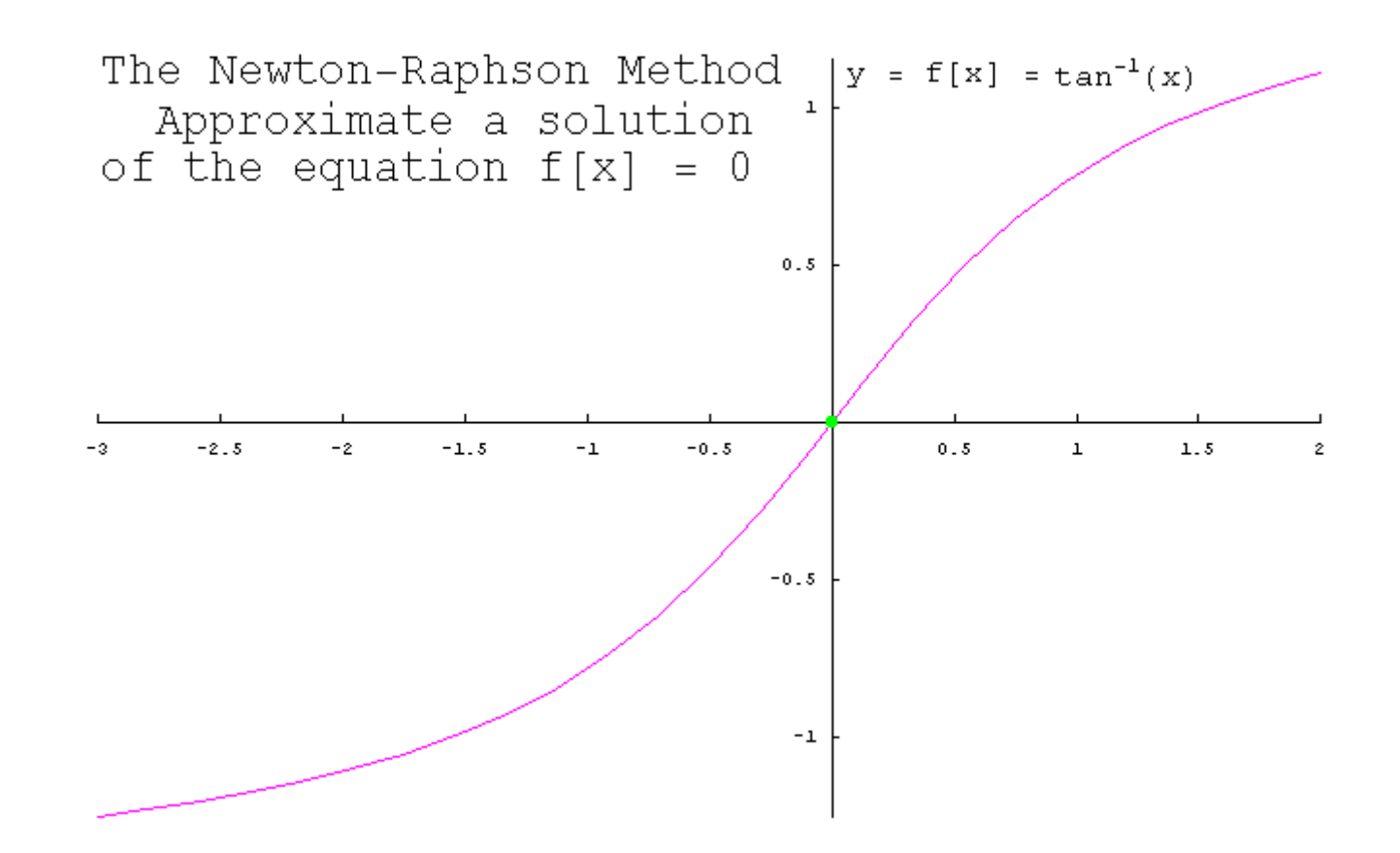

Ejemplo de fallo del método de Newton

• Matlab trae incorporado una implementación del método de Newton, la cual puede ser llamada con la función fsolve. Ej: se desea resolver para h la ecuación:

$$
-mgh + k(\sqrt{h^2 + L^2} - L)^2 = 0
$$

 $\bullet$ 

• Dados los parámetros m=80 kg, L=10 m, k=10 N/m y g= $9.8 \text{ m/s}^2$ .

Código:

 $>> m = 80$  % Se asignan valores sin unidades

 $>> I = 10$ 

 $>> k=10$ 

- $>>$  g=9.8
- >> % Se define la ecuacion que se quiere resolver
- >>  $ec = Q(h) m * g * h + k * (sqrt(h^2 + L^2) L)^2$

 $\gt$ 

- >> % Se resuelve usando la funcion fzero (ecuacion, adivinanza)
- >> hsol= fzero(ec,1.0) % Se resuelve para h

Para definir una función en matlab se usa la sintaxis:

 $function = \mathcal{Q}(variable) definition$ 

## Ecuación de Newton

• La ecuación de Newton es:

$$
\bullet \qquad m\ddot{x} = F(x, \dot{x})
$$

- Esta ecuación en la mayoría de los casos no tiene solución analítica. Luego deseamos obtener una solución numérica. Un método numerico es el de Verlet.
- Primero necesitamos discretizar el problema.

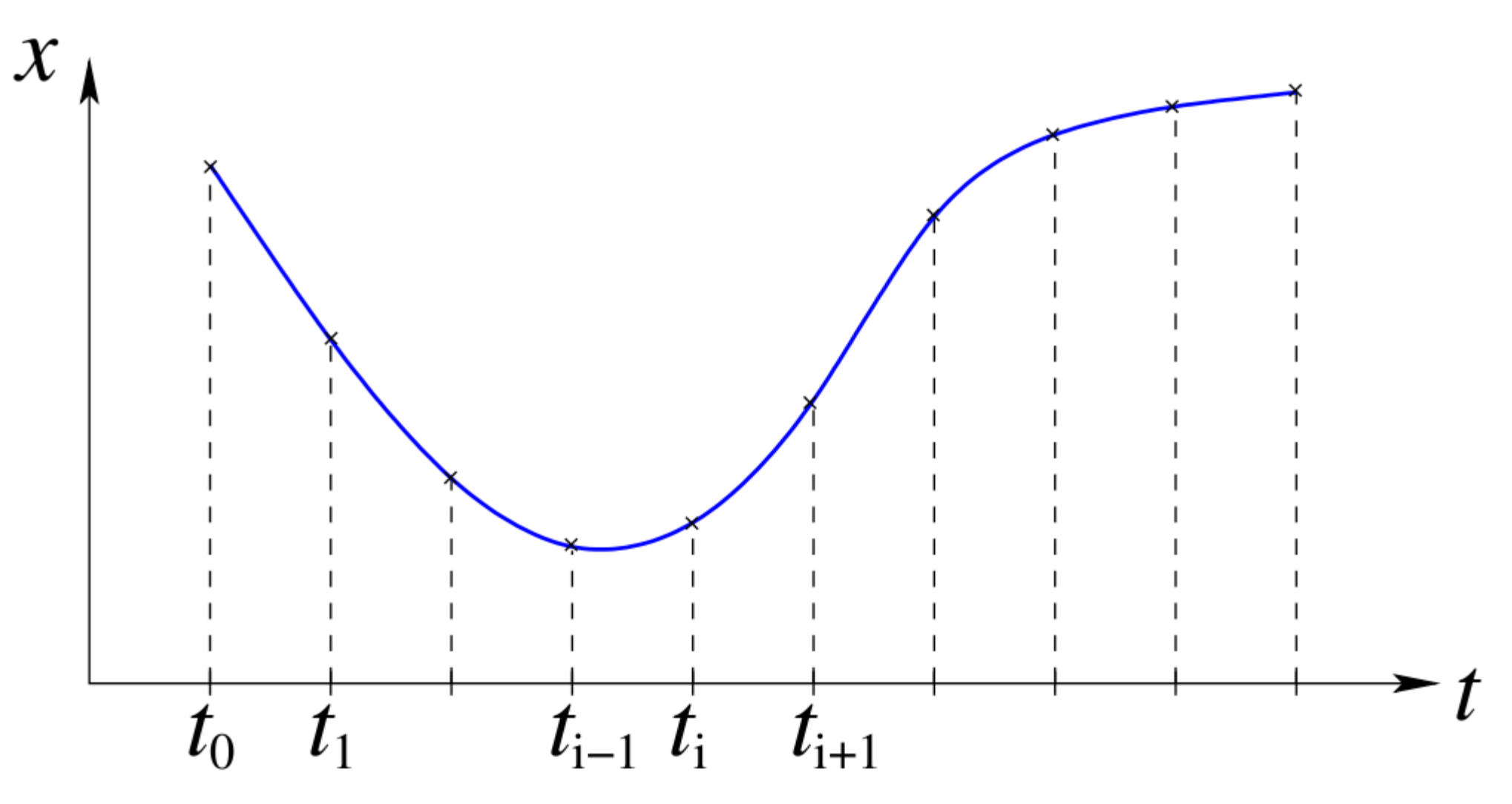

Se divide el intervalo de tiempo usado en partes iguales separadas por un tiempo Δt. Luego:

$$
x_i = x(t_i)
$$

• Las derivadas pueden ser aproximadas por:

• 
$$
\dot{x}(t_i) \approx \frac{x(t_i + \Delta t) - x(t_i)}{\Delta t}
$$

$$
\approx \frac{x(t_{i+1}) - x(t_i)}{\Delta t}
$$

$$
\approx \frac{x_{i+1} - x_i}{\Delta t}
$$

• En donde se calculó la velocidad 'hacia adelante'

● También se puede calcular 'hacia atras':

$$
\dot{x}(t_i) \approx \frac{x(t_i - \Delta t) - x(t_i)}{-\Delta t}
$$
\n
$$
\approx \frac{x(t_i) - x(t_i - \Delta t)}{\Delta t}
$$
\n
$$
\approx \frac{x(t_i) - x(t_{i-1})}{\Delta t}
$$
\n
$$
\approx \frac{x_i - x_{i-1}}{\Delta t}
$$

· La aceleracion luego será:

$$
\begin{array}{rcl}\n\ddot{x}(t) & = & \frac{x(t + \Delta t) - x(t)}{\Delta t} - \frac{x(t) - x(t - \Delta t)}{\Delta t} \\
& = & \frac{x(t + \Delta t) - 2x(t) + x(t - \Delta t)}{\Delta t^2}\n\end{array}
$$

• O lo mismo:

$$
\ddot{x}(t_i) = \frac{x_{i+1} - 2x_i + x_{i-1}}{\Delta t^2}
$$

• Ahora, la ecuación de Newton será:

• 
$$
m(x_{i+1} - 2x_i + x_{i-1})/\Delta t^2 = F(x_i, \dot{x}_i)
$$

● Luego:

• 
$$
x_{i+1} = 2x_i - x_{i-1} + F(x_i, \dot{x}_i) \Delta t^2/m
$$

• Si la fuerza depende de la velocidad, debe usarse la velocidad retrógrada.

- Luego, el algoritmo de Verlet consiste en lo siguente:
- Dados:  $x_0, v_0$  $\bullet$ 
	- Se calcula:  $x_1 = x_0 + v_0 \Delta t$  $\bullet$
	- Se itera desde  $i = 1$  hasta el tiempo final:  $\bullet$

$$
x_{i+1} = 2x_i - x_{i-1} + F\left(x_i, \frac{x_i - x_{i-1}}{\Delta t}\right) \Delta t^2 / m
$$

 $\bullet$  Ejemplo: Sea F(x)=-kx, o sea, la fuerza elástica. Dadas las condiciones iniciales:

 $\bullet m = 1 \text{kg}, k = 0.5 \text{N/m}, x_0 = 5.0 \text{m} \text{y}$   $v_0 = 2.0 \text{m/s}$ 

• El algoritmo en matlab será:

 $>> m=1.0$  % Se dan los valores de m y k  $>> k=0.5$ 

- $\gg$  Tfin = 20.0 % Se resuelve hasta 20 segundos
- $>>$  dt = 0.1 % Se da el paso de tiempo Deltat
- >> % Se dan las condiciones iniciales
- $>> x0=5.0$
- $>> v0=2.0$